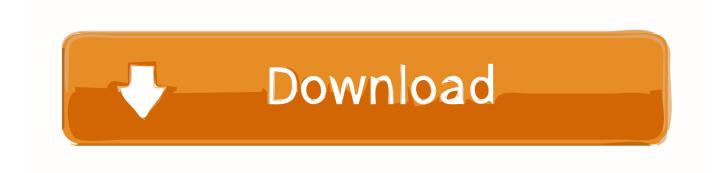

Bcm92045nmd Driver Free Download

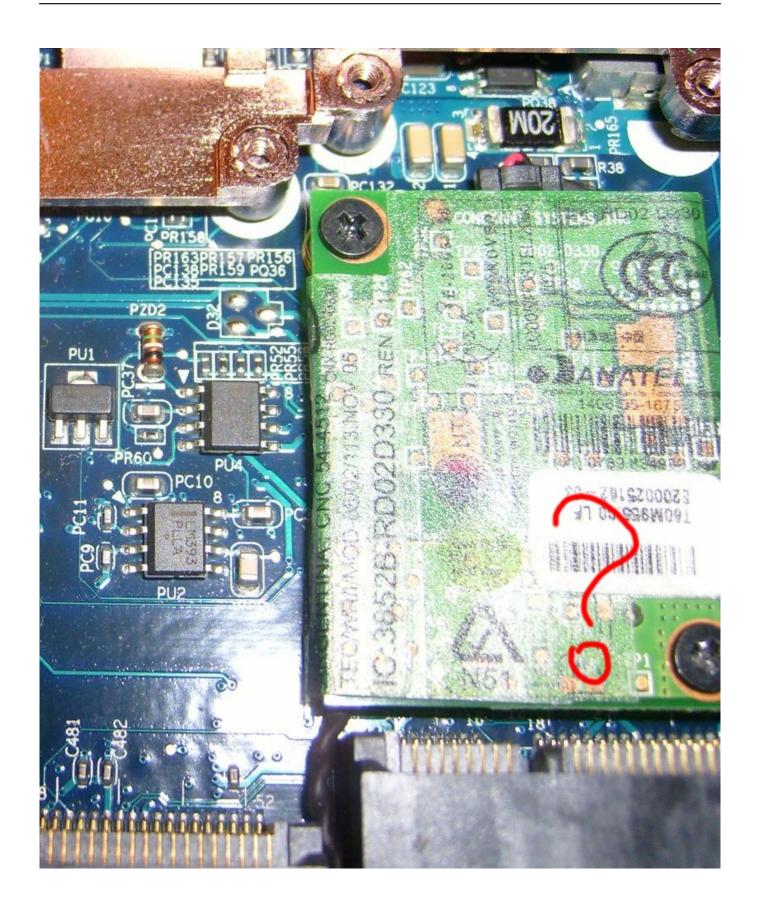

Bcm92045nmd Driver Free Download

# Download

Latitude E7250\_7250 338 MB: Download Now: Driver CABs Homepage Realtek ALC3234/ALC3235 High Definition Audio Driver for Dell Wireless Docking. Samsung bcm92045nmd driver - File size: 3226 Kb Date added: 6 jan 2000 Price: Free Operating system: Windows XP/Vista/7/8 Total downloads: 732 Downloads last week: 288 Product ranking: 86/100 DOWNLOAD NOW Samsung bcm92045nmd driver Links Driver bcm92045nmd samsung Softonic Found: 24 jan 2008 User: Addisonl File.. Dell e7250 drivers download I recently reinstalled Windows 8 1 on my aged Samsung R560 notebook.

- 1. driver movie
- 2. driver game
- 3. driver parallel lines

It has been running on Win 7 -> 8 -> 8 1 before, and I can remember that there was a toggle/switch to turn on/off the bluetooth like the one in the charms bar for WiFi: But I cannot remember in which version I had the possibility to turn bluetooth on/off.. Free Driver UpdatesIf your driver isn't working, use the driver having the same OEM with the your laptop/desktop brand name.. So I am very thankful for any help!. I have searched for the same problem in general and with my bluetooth device, but found no helpful thread.

## driver movie

driver movie, driver san francisco, driver update, drivers, driver game, driver parallel lines, driver 2, driver easy, driver booster, driverpack solution, drivers license lyrics, drivers license letra Adobe Photoshop Plugins Free Download

The notebook uses a Broadcom bluetooth device Samsung Usb Driver Free DownloadThe hardware-ID is 'USB VID\_0A5C&PID\_2101&REV\_0354', which is linked to 'Broadcom BCM92045NMD' on driver pages.. Also I have deinstalled the driver with deleting the driver files and ran Broadcom's setup again, but it resulted in the same message.. Get drivers and downloads for your Dell Latitude E7250/7250 Download and install the latest drivers, firmware and software.. Canon Lbp 6030 Driver Free DownloadBroadcom's driver setup recognizes the bluetooth device, looks for the newest available driver and says it is already installed. Nc6400 Bluetooth Driver Download

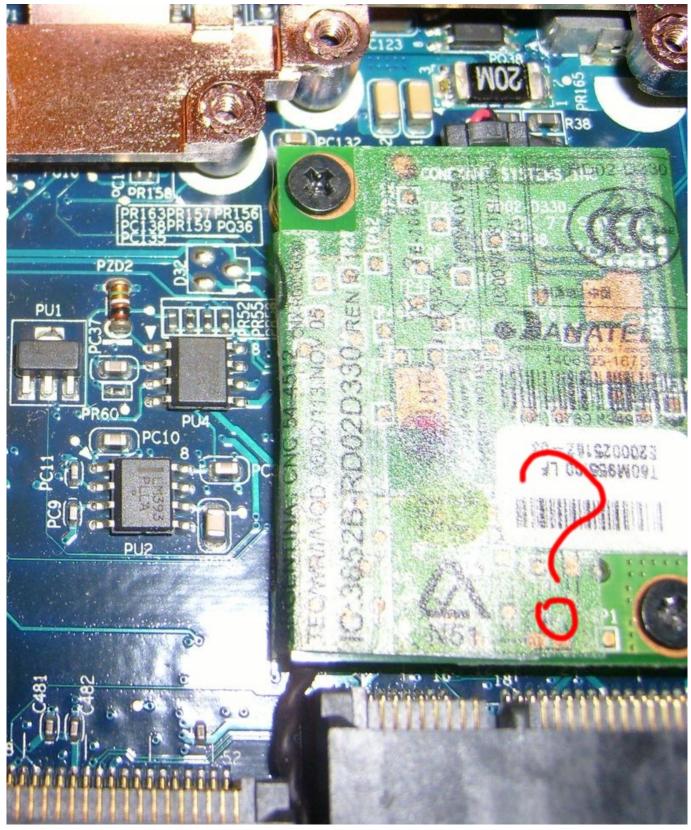

Scanmaster Elm Crack Keygen Serial

# driver game

### Friedberg Insel Spence Linear Algebra 4Th Edition Pdf

Why do i see many drivers? Below is a list of drivers that may be suitable for your device. 0 1 4900 zip, Network: Broadcom BCM2045 Driver Version A00, Network: Broadcom 440x 10/100 Integrated Controller Driver Version A02, and many more programs. Blu Ray Burner For Mac

# driver parallel lines

License Key Getdataback Download

He was 20 years young broadcom bcm92045nmd win 7 driver my eldest son He saw how apprehensive I was about my situation and went the extra mile to make me feel at ease.. Free Driver UpdatesSamsung Usb Driver Free DownloadCanon Lbp 6030 Driver Free DownloadDigital Spy (September 7, and grass roots activism.. Samsung itself does not provide any driver supporting Win 8 or newer and the Win 7 driver is prevented to start by the system because of compatibility issues.. With the different devices, they can have the same driver, it's because they all use the same chip manufacturer.. Now I tried to turn off bluetooth, but there is no toggle switch showing up Neither in Charms -> Change PC settings -> PC and devices -> Bluetooth like it is suggested in the, nor there is a 'Wireless' menu in 'PC Settings' like proposed by jemilianl on February 7, 2014 in the thread here (if unclear, see screenshots in both threads).. Deskjet 990c driver windows 7 How to select driver? If you are looking for an update, pickup the latest one.. Broadcom windows 10 bluetooth driver free download - Bluetooth 2 0\_Broadcom Bluetooth Driver and Application\_v6. 0041d406d9 Problem Opening Attachment In Outlook For Mac

0041d406d9

Cta 50-900 Pdf